#### Documentation, testing and debugging

- **docstring**
- **-** defensive programming
- **assert**
- **test driven developement**
- **assertions**
- **n** testing
- **unittest**
- **n** debugger

# What is good code?

- **Readability** 
	- well-structured
	- documentation
	- comments
	- follow some standard structure (easy to recognize, follow [PEP8](https://www.python.org/dev/peps/pep-0008/) Style Guide)

#### **Correctness**

- outputs the correct answer on valid input
- eventually stops with an answer on valid input (should not go in infinite loop)

#### Reusable...

# Why ?

#### **Documentation**

- *specification of functionality*
- **docstring** 
	- *for users of the code*
	- modules
	- methods
	- classes
- comments
	- *for readers of the code*

#### **Testing**

- Correct implementation ?
- $\blacksquare$  Try to predict behavior on unknown input ?
- **Performance** guarantees ?

#### **Debugging**

 *Where is the #!¤\$ bug ?*

"Program testing can be used to show the presence of bugs, but never to show their absence" --- Edsger Dijkstra

## Built-in exceptions (class hierarchy)

BaseException

- +-- **SystemExit**
- +-- **KeyboardInterrupt**
- +-- GeneratorExit
- +-- Exception
	- +-- StopIteration
	- +-- StopAsyncIteration
	- +-- ArithmeticError
		- | +-- FloatingPointError
			- | +-- **OverflowError**
	- | +-- **ZeroDivisionError**
	- +-- **AssertionError**
	- +-- **AttributeError**
	- +-- BufferError
	- +-- EOFError
	- +-- ImportError
	- | +-- ModuleNotFoundError
	- +-- LookupError
	- | +-- **IndexError**
	- | +-- **KeyError**
	- +-- **MemoryError**
	- +-- **NameError**
	- | +-- **UnboundLocalError**
	- +-- **TypeError**
	- +-- **ValueError**
		- | +-- UnicodeError
			- | +-- UnicodeDecodeError
			- | +-- UnicodeEncodeError
			- | +-- UnicodeTranslateError

+-- OSError

|

- | +-- BlockingIOError
- | +-- ChildProcessError
- | +-- ConnectionError
	- | | +-- BrokenPipeError
	- | | +-- ConnectionAbortedError
	- | | +-- ConnectionRefusedError
	- | | +-- ConnectionResetError
- | +-- FileExistsError
- | +-- FileNotFoundError
- | +-- InterruptedError
- | +-- IsADirectoryError
- | +-- NotADirectoryError
- | +-- PermissionError
- | +-- ProcessLookupError
- | +-- TimeoutError
- +-- ReferenceError
- +-- RuntimeError
	- | +-- NotImplementedError
	- | +-- **RecursionError**
- +-- SyntaxError
	- | +-- IndentationError
		- | +-- TabError
- +-- SystemError
- +-- Warning
	- +-- DeprecationWarning
	- +-- PendingDeprecationWarning
	- +-- RuntimeWarning
	- +-- SyntaxWarning
	- +-- UserWarning
	- +-- FutureWarning
	- +-- ImportWarning
	- +-- UnicodeWarning
	- +-- BytesWarning
	- +-- ResourceWarning

# Testing for unexpected behaviour ?

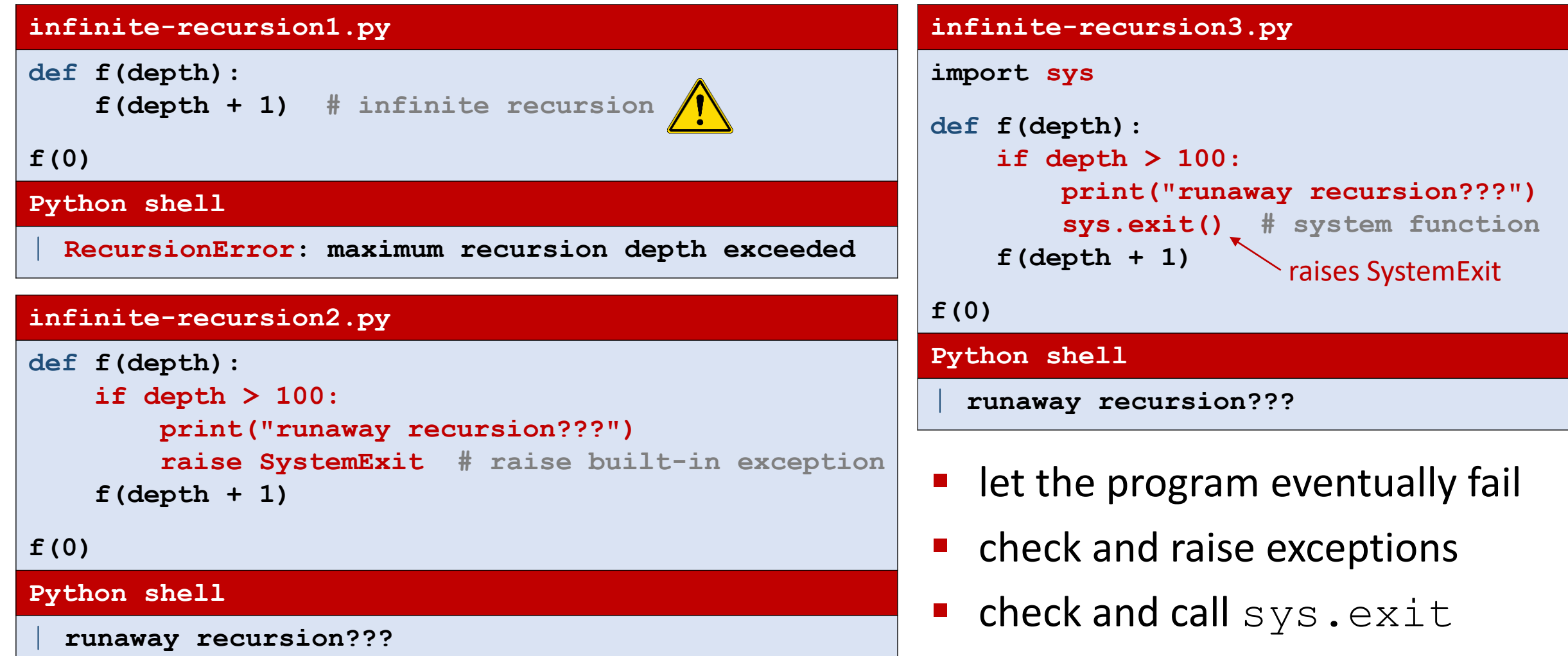

## Catching unexpected behaviour – **assert**

#### **infinite-recursion4.py**

**def f(depth): assert depth <= 100 # raise exception if False f(depth + 1)**

**f(0)**

#### **Python shell**

| **File "...\infinite-recursion4.py", line 2, in f** | **assert depth <= 100** | **AssertionError**

#### **infinite-recursion5.py**

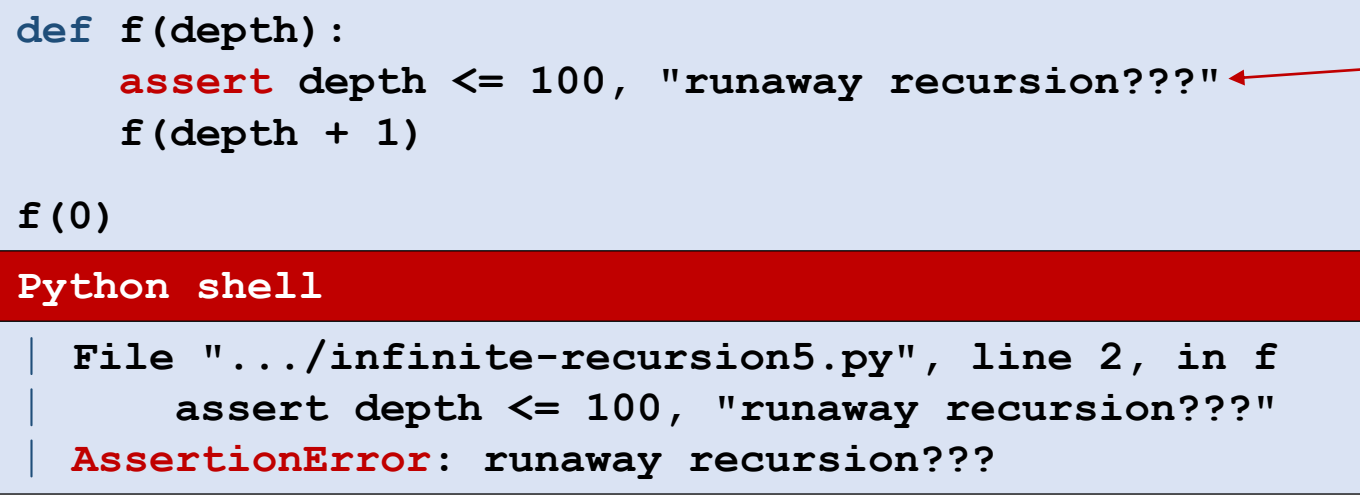

 keyword **assert** checks if boolean expression is true, if not, raises exception AssertionError

 optional second parameter passed to the constructor of the exception

# Disabling **assert** statements

 $\times$ 

 $\Box$ **Command Prompt** C:\Users\au121\Desktop>python -0 infinite-recursion5.py Traceback (most recent call last): File "infinite-recursion5.py", line 5, in <module>  $f(\theta)$ File "infinite-recursion5.py", line 3, in f  $f(depth + 1)$ File "infinite-recursion5.py", line 3, in f  $f(depth + 1)$ File "infinite-recursion5.py", line 3, in f  $f(depth + 1)$ [Previous line repeated 995 more times] RecursionError: maximum recursion depth exceeded C:\Users\au121\Desktop>

 **assert** statements are good to help check correctness of program – but can slow down program

■ invoking Python with option –O disables all assertions (by setting debug to False)

[docs.python.org/3/reference/simple\\_stmts.html#assert](https://docs.python.org/3/reference/simple_stmts.html#assert)

### Example

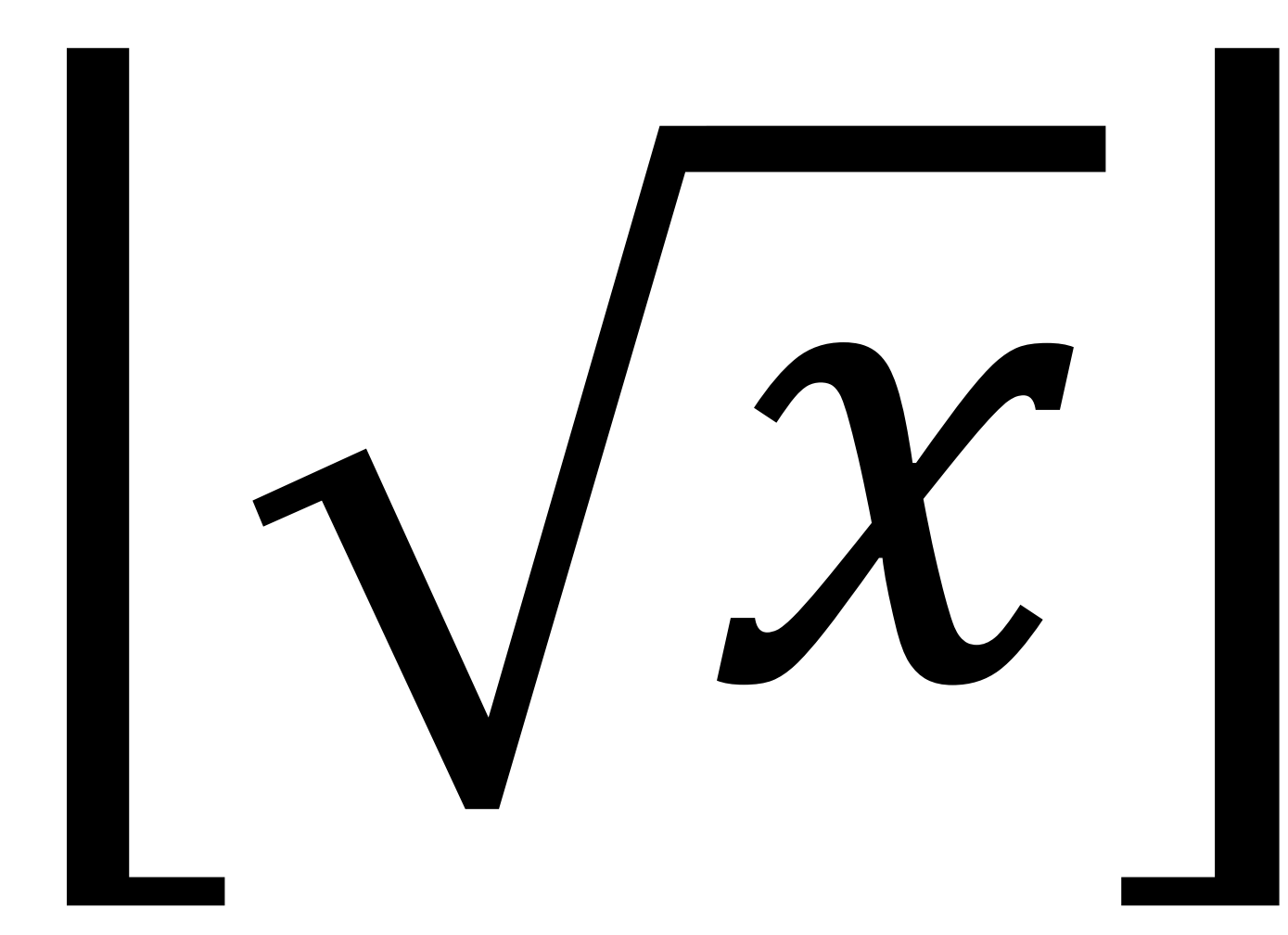

#### First try... (seriously, the bugs were not on purpose)

```
intsqrt_buggy.py
def int_sqrt(x):
    low = 0high = xwhile low < high - 1:
       mid = (low + high) / 2
       if mid ** 2 <= x:
           low = mid
       else:
           high = mid
    return low
Python shell
> int_sqrt(10)
| 3.125 # 3.125 ** 2 = 9.765625
> int_sqrt(-10)
 | 0 # what should the answer be ?
```
## Let us add a specification...

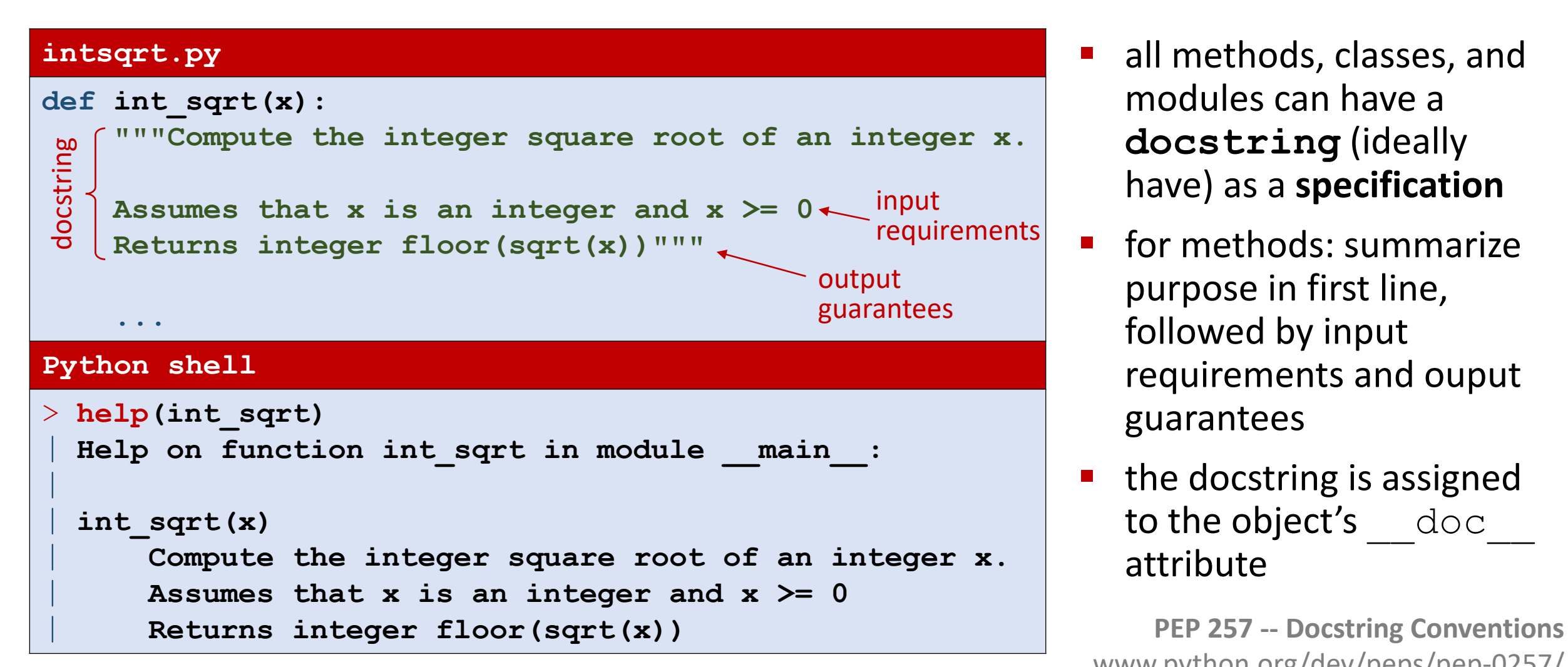

- all methods, classes, and modules can have a **docstring** (ideally have) as a **specification**
- **Fig. 5 Formarize** for methods: summarize purpose in first line, followed by input requirements and ouput guarantees
- the docstring is assigned to the object's and doctors attribute

[www.python.org/dev/peps/pep-0257/](https://www.python.org/dev/peps/pep-0257/)

### Let us check input requirements...

#### **intsqrt.py def int\_sqrt(x): """Compute the integer square root of an integer x.** Assumes that  $x$  is an integer and  $x \ge 0$ **Returns integer floor(sqrt(x))""" assert isinstance(x, int) assert 0 <= x ... Python shell** > **int\_sqrt(-10)** | **File "...\int\_sqrt.py", line 7, in int\_sqrt** | **assert 0 <= x** | **AssertionError** check input requirements

 doing explicit checks for valid input arguments is part of **defensive programming** and helps spotting errors early

(instead of continuing using likely wrong values... resulting in a final meaningless error)

## Let us check if output correct...

#### **intsqrt.py**

```
def int_sqrt(x):
    """Compute the integer square root of an integer x.
    Assumes that x is an integer and x \ge 0Returns integer floor(sqrt(x))"""
    assert isinstance(x, int) 
    assert 0 <= x
    ...
    assert isinstance(result, int)
    assert result ** 2 <= x < (result + 1) ** 2
    return result
Python shell
> int_sqrt(10)
    | File "...\int_sqrt.py", line 20, in int_sqrt
      | assert isinstance(result, int)
 | AssertionError
                                                   check 
                                                   output
```
- **OURER** output check identifies the error
	- $mid = (low+high)$  / 2
- $\blacksquare$  should have been

 $mid = (low + high)$  // 2

 The output check helps us to ensure that functions specification is guaranteed in applications

#### Let us test some input values...

```
intsqrt.py
def int_sqrt(x):
    ...
assert int sqrt(0) == 0
assert int sqrt(1) == 1assert int sqrt(2) == 1
assert int sqrt(3) == 1
assert int sqrt(4) == 2
assert int sqrt(5) == 2
assert int_sqrt(200) == 14
Python shell
  | Traceback (most recent call last):
    | File "...\int_sqrt.py", line 28, in <module>
      assert int sqrt(1) == 1| File "...\int_sqrt.py", line 21, in int_sqrt
      | assert result ** 2 <= x < (result + 1) ** 2
  | AssertionError
```
**test identifies** wrong output for  $x = 1$ 

## Let us check progress of algorithm...

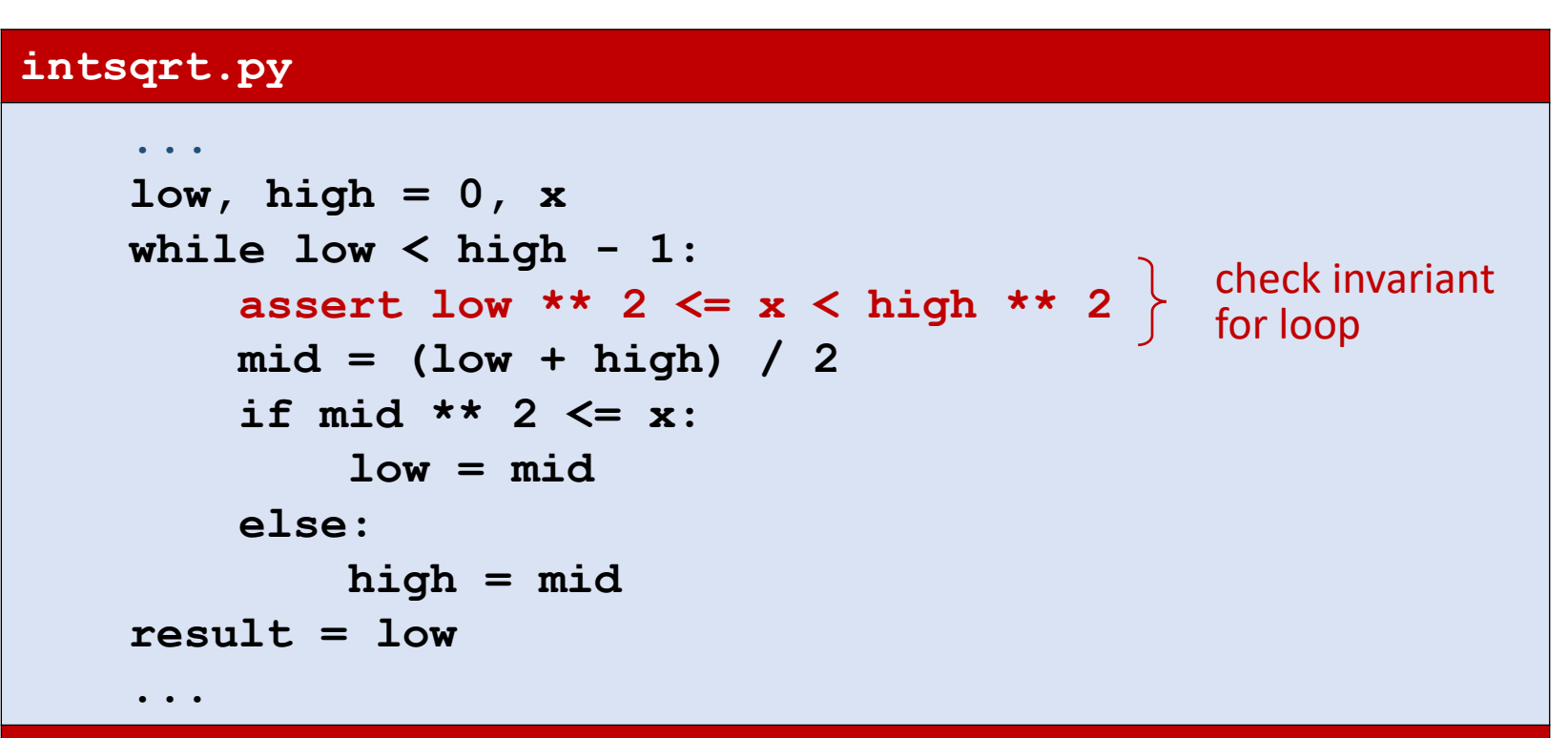

#### **Python shell**

```
| Traceback (most recent call last):
  | File "...\int_sqrt.py", line 28, in <module>
    assert int sqrt(1) == 1| File "...\int_sqrt.py", line 21, in int_sqrt
    | assert result ** 2 <= x < (result + 1) ** 2
| AssertionError
```
- **test identifies wrong** output for  $x = 1$
- **E** but invariant apparently correct ???
- **problem**

```
low == result == 0high == 1
```
implies loop never entered

**•** output check identifies the error

```
high = x
```
**Should have been** 

```
high = x + 1
```
# Final program

#### **We have used assertions to:**

- **Test if input arguments / usage is** valid (defensive programming)
- **Test if computed result is correct**
- $\blacksquare$  Test if an internal invariant in the computation is satisfied
- **Perform a final test for a set of** test cases (should be run whenever we change anything in the implementation)

#### **intsqrt.py**

```
def int_sqrt(x):
    """Compute the integer square root of an integer x.
```

```
Assumes that x is an integer and x \ge 0Returns the integer floor(sqrt(x))"""
```

```
assert isinstance(x, int) 
assert 0 <= x
```

```
low, high = 0, x + 1while low < high - 1:
    assert low ** 2 <= x < high ** 2
   mid = (low + high) // 2
   if mid ** 2 <= x:
        low = mid
   else:
       high = mid
result = low
assert isinstance(result, int)
```

```
assert result ** 2 <= x < (result + 1) ** 2
```

```
return result
```

```
assert int sqrt(0) == 0assert int sqrt(1) == 1assert int sqrt(2) == 1assert int sqrt(3) == 1assert int sqrt(4) == 2assert int sqrt(5) == 2assert int_sqrt(200) == 14
```
#### Which checks would you add to the below code?

#### **binary-search.py**

```
def binary_search(x, L):
    """Binary search for x in sorted list L
    Assumes x is an integer, and L a non-decreasing list of integers
    Returns index i, -1 \le i \le len(L), where L[i] \le x \le L[i+1],
    assuming L[-1] = -\inf(y \text{ and } L[\len(L)] = +\inf(y)""
    low, high = -1, len(L)while low + 1 < high:
        mid = (low + high) // 2
        if x < L[mid]:
            high = mid
        else:
            low = mid
    result = low
    return result
```
# Testing – how ?

- Run set of test cases
	- test all cases in input/output specification **(black box testing)**
	- test all special cases **(black box testing)**
	- set of tests should force all lines of code to be tested **(glass box testing)**
- **Visual test**
- Automatic testing
	- Systematically / randomly generate input instances
	- Create function to **validate** if output is correct (hopefully easier than finding the solution)
- **Formal verification** 
	- Use computer programs to do formal proofs of correctness, like using [Coq](https://coq.inria.fr/)

#### Visual testing – Convex hull computation

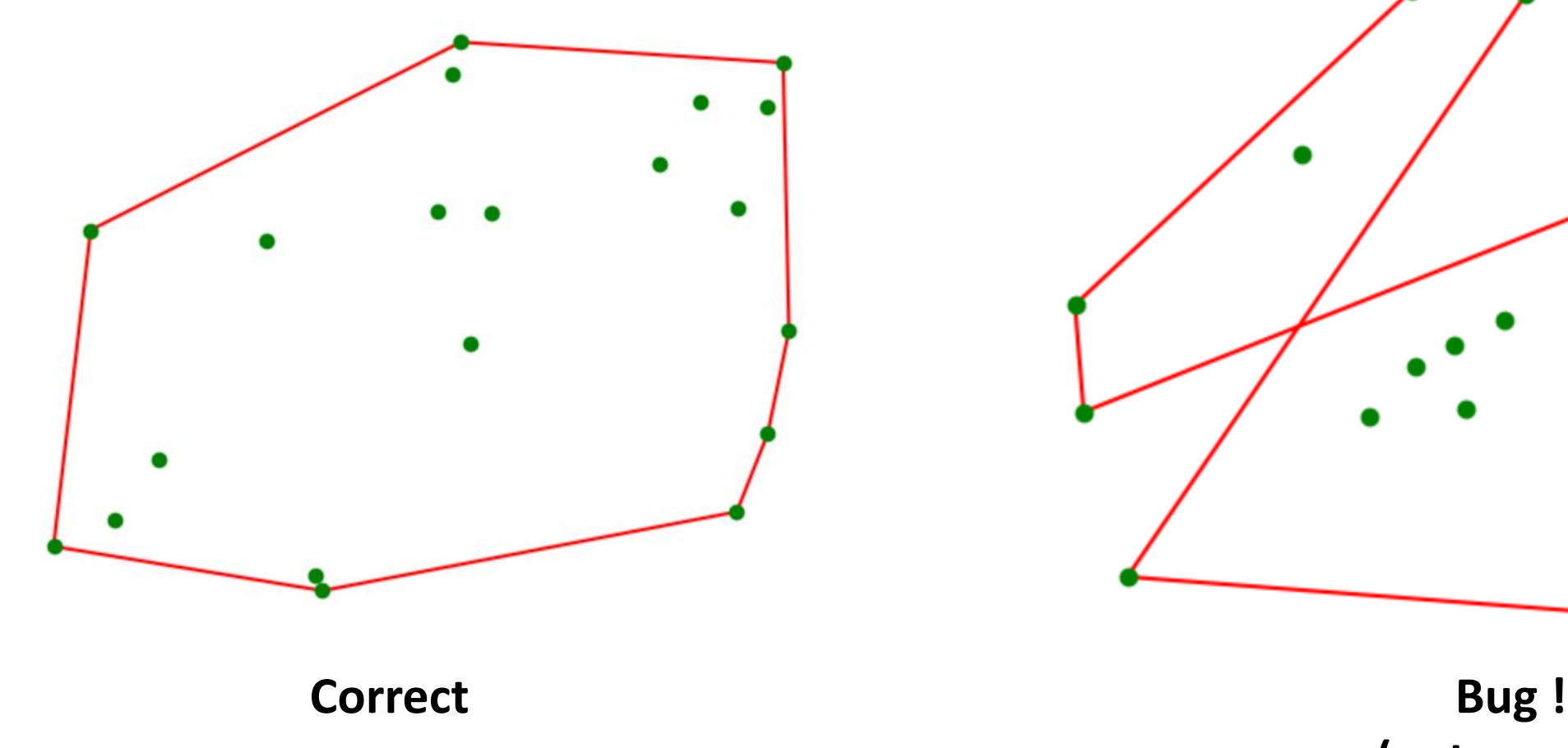

**(not convex)**

### **doctest**

- **Python module**
- **Test instances (pairs of** input and corresponding output) are written in the doc strings, formatted as in an interactive Python session

```
binary-search-doctest.py Python Python shell
def binary_search(x, L):
    """Binary search for x in sorted list L
    Examples:
    >>> binary_search(42, [])
    -1
    >>> binary_search(42, [7])
    0
    >>> binary_search(42, [7,7,7,56,81])
    2
    >>> binary_search(8, [1,3,5,7,9])
    3
    """
    low, high = -1, len(L)while low + 1 < high:
        mid = (low + high) // 2
        if x < L[mid]:
            high = mid
        else:
            low = mid
    return low
import doctest
doctest.testmod(verbose=True)
                                                    | Trying:
                                                        | binary_search(42, [])
                                                    | Expecting:
                                                        -1\alpha| Trying:
                                                        | binary_search(42, [7])
                                                    | Expecting:
                                                 | 0
                                                    \alpha| Trying:
                                                        | binary_search(42, [7,7,7,56,81])
                                                    | Expecting:
                                                 | 2
                                                    \alpha| Trying:
                                                        | binary_search(8, [1,3,5,7,9])
                                                    | Expecting:
                                                 | 3
                                                    \alpha| 1 items had no tests:
                                                          | __main__
                                                    | 1 items passed all tests:
                                                       | 4 tests in __main__.binary_search
                                                    | 4 tests in 2 items.
                                                    | 4 passed and 0 failed.
                                                    | Test passed.
```
#### **unittest**

- **Python module**
- **A** comprehensive object-oriented test framework, inspired by the corresponding JUnit test framework for Java

**binary-search-unittest.py**

```
def binary_search(x, L):
    """Binary search for x in sorted list L"""
    low, high = -1, len(L)while low + 1 < high:
        mid = (low + high) // 2
        if x < L[mid]:
            high = mid
        else:
            low = mid
    return low
import unittest
class TestBinarySearch(unittest.TestCase):
    def test_search(self):
        self.assertEqual(binary_search(42, []), -1)
        self.assertEqual(binary_search(42, [7]), 0)
        self.assertEqual(binary_search(42, [7,7,7,56,81]), 2)
        self.assertEqual(binary_search(8, [1,3,5,7,9]), 3)
    def test_types(self):
        self.assertRaises(TypeError, binary_search, 5, ['a', 'b', 'c'])
unittest.main(verbosity=2)
Python shell
   | test_search (__main__.TestBinarySearch) ... ok
   | test_types (__main__.TestBinarySearch) ... ok
| ----------------------------------------------------------------------
   | Ran 2 tests in 0.051s
   | OK
```
[docs.python.org/3/library/unittest.html](https://docs.python.org/3/library/unittest.html)

# Debugger (IDLE)

 When an exception has stopped the program, you can examine the state of the variables using **Debug > Stack Viewer** in the Python shell

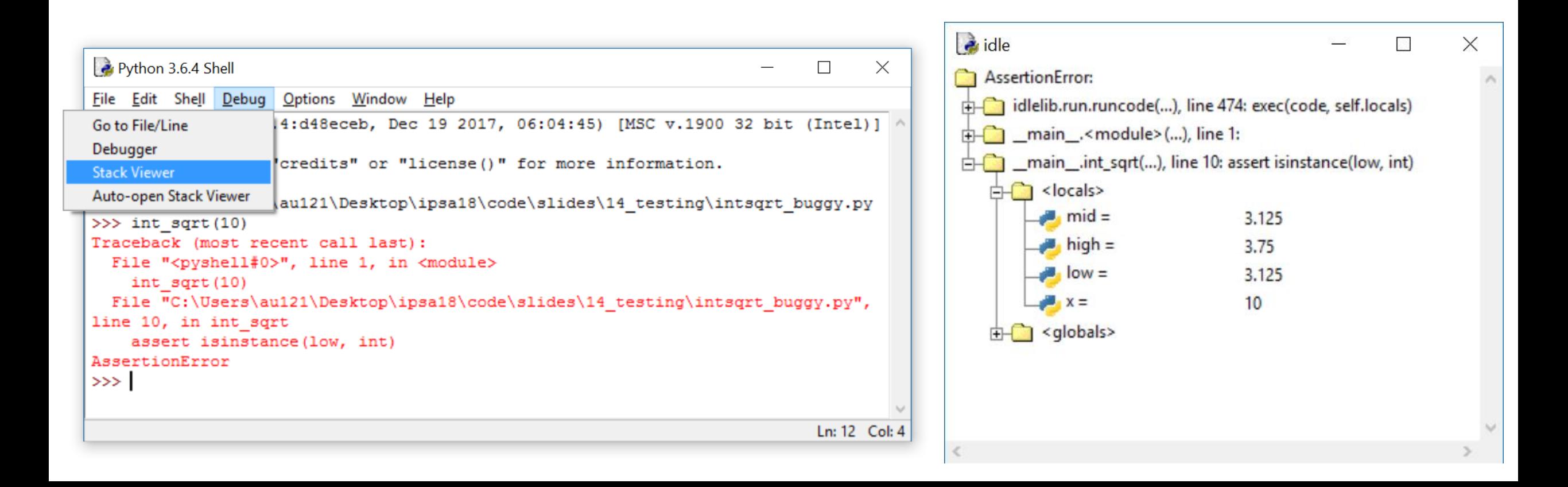

# Stepping through a program (IDLE debugger)

- **Debug > Debugger** in the Python shell opens Debug Control window
- **Right click** on a code line in editor to set a "breakpoint" in your code
- **Debug Control:** Go  $\rightarrow$  run until next breakpoint is encountered; Step  $\rightarrow$  execute one line of code; Over  $\rightarrow$  run function call without details; Out  $\rightarrow$  finish current function call; Quit  $\rightarrow$  Stop program;

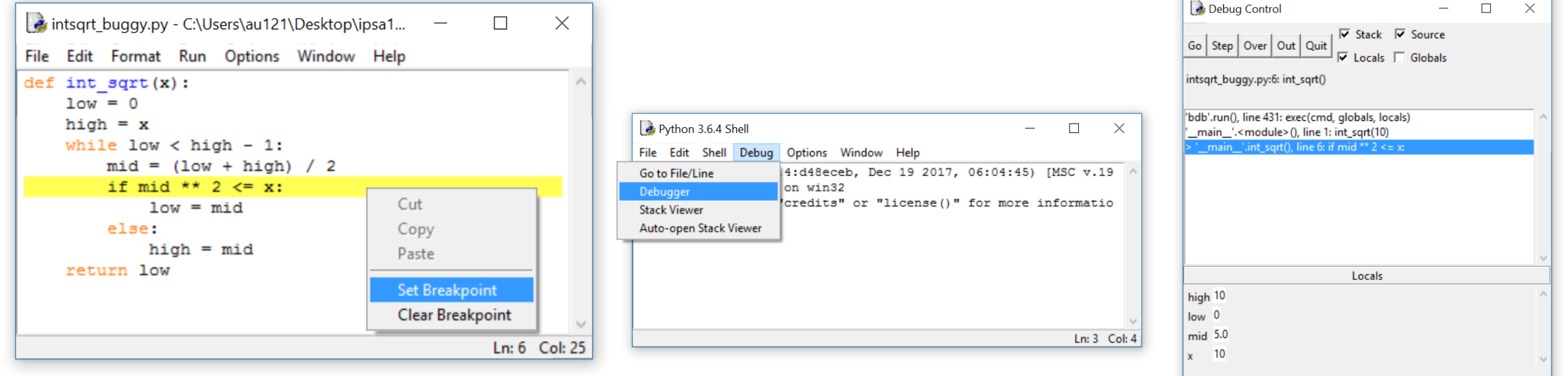

## Concluding remarks

- Simple debugging: add print statements
- **Test driven development**  $\rightarrow$  Strategy for code development, where tests are written before the code
- **Defensive programming**  $\rightarrow$  add tests (assertions) to check if input/arguments are valid according to specification
- When designing tests, ensure **coverage** (the set of test cases should make sure all code lines get executed)
- **Python testing frameworks: doctest, unittest, pytest, ...**